## **Do you know …**

## **Example Application**

The **Form Changes Audit Trail** feature lets you track changes to form data entries?

- Shows the original state of the information that was changed.
- Shows when it was changed, who changed it, and what it was changed to.
- The "Show History" button in the preview window provides a printable report of the changes made.

The Form Changes Audit Trail feature is an essential accountability tool that ensures the integrity of modified form data.

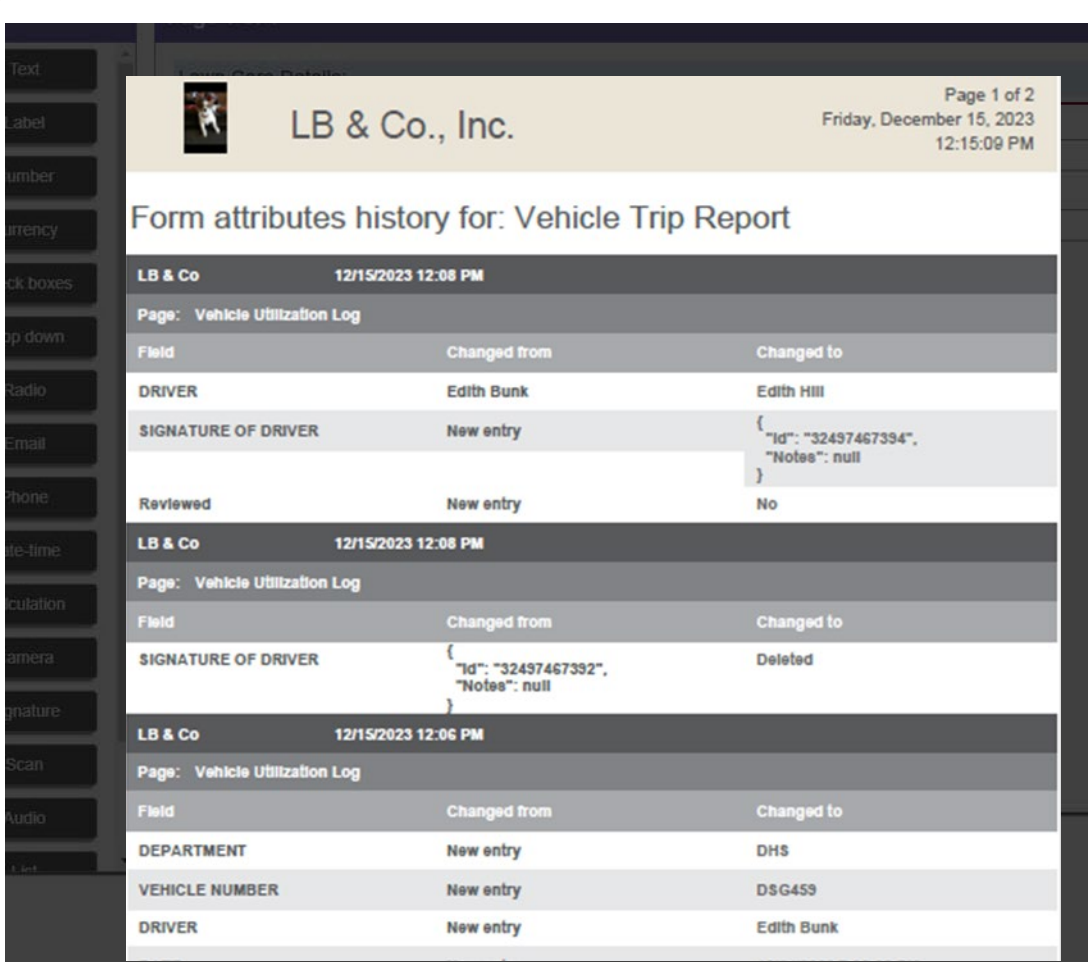